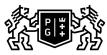

## SDAŃSK UNIVERSITY 的 OF TECHNOLOGY

## Subject card

| Subject name and code                          | Engineering Graphics , PG_00018822     |                                           |                                                                                                    |                                        |          |                                                                                                    |         |     |
|------------------------------------------------|----------------------------------------|-------------------------------------------|----------------------------------------------------------------------------------------------------|----------------------------------------|----------|----------------------------------------------------------------------------------------------------|---------|-----|
| Field of study                                 | Chemistry in Construction Engineering  |                                           |                                                                                                    |                                        |          |                                                                                                    |         |     |
| Date of commencement of studies                | October 2022                           |                                           | Academic year of realisation of subject                                                                                                    |                                        |          | 2023/2024                                                                                                    |         |     |
| Education level                                | first-cycle studies                    |                                           | Subject group                                                                                                    |                                        |          | Obligatory subject group in the field of study                                                                                                    |         |     |
| Mode of study                                  | Full-time studies                      |                                           | Mode of delivery                                                                                                    |                                        |          | at the university                                                                                                    |         |     |
| Year of study                                  | 2                                      |                                           | Language of instruction                                                                                                    |                                        |          | Polish                                                                                                    |         |     |
| Semester of study                              | 3                                      |                                           | ECTS credits                                                                                                    |                                        |          | 2.0                                                                                                    |         |     |
| Learning profile                               | general academic profile               |                                           | Assessment form                                                                                                    |                                        |          | assessment                                                                                                    |         |     |
| Conducting unit                                | Department of Chemi                    | ical Apparatus                            | and Theory of I                                                                                                    | Machines -> Fa                         | aculty o | f Chem                                                                                                    | istry   |     |
| Name and surname                               | Subject supervisor dr inż. Michał Ryms |                                           |                                                                                                    |                                        |          |                                                                                                    |         |     |
| of lecturer (lecturers)                        | Teachers                               |                                           |                                                                                                    |                                        |          |                                                                                                    |         |     |
| Lesson types and methods of instruction        | Lesson type                            | Lecture                                   | Tutorial                                                                                                    | Laboratory                             | Projec   | t                                                                                                    | Seminar | SUM |
|                                                | Number of study<br>hours               | 0.0                                       | 0.0                                                                                                    | 30.0                                   | 0.0      |                                                                                                    | 0.0     | 30  |
|                                                | E-learning hours included: 0.0         |                                           |                                                                                                    |                                        |          |                                                                                                    |         |     |
| Learning activity<br>and number of study hours | Learning activity                      | Participation i<br>classes incluc<br>plan |                                                                                                    | Participation in<br>consultation hours |          | Self-st                                                                                                    | tudy    | SUM |
|                                                | Number of study hours                  | study 30                                  |                                                                                                    | 4.0                                    |          | 16.0                                                                                                    |         | 50  |
| Subject objectives                             | Mastering the use of                   | technical drawi                           | ng as a tool in                                                                                                    | the engineer's                         | work.    |                                                                                                    |         |     |
| Learning outcomes                              |                                        |                                           | dimensioning guidelines and how<br>to prepare technical drawings<br>(working and assembly drawings).<br>He is able to use computer-aided<br>2D and 3D design software at a<br>basic level, allowing to prepare<br>simple technical documentation.<br>Student can also create simple<br>construction diagrams with the<br>help of such programs.<br>Student is able recreate spatial<br>elements on a drawing plane,<br>using orthogonal and axonometric,<br>as well as crosssection<br>projections. He's familiar with<br>basic dimensioning guidelines and<br>how to prepare technical drawings<br>(working and assembly drawings).<br>He is able to use computer-aided<br>2D and 3D design software at a<br>basic level,<br>allowing to prepare simple<br>technical documentation. Student<br>can also create simple<br>construction diagrams with<br>the help of such programs. |                                        |          | Method of verification                                                                                                    |         |     |
|                                                |                                        |                                           |                                                                                                    |                                        |          | [SK4] Assessment of<br>communication skills, including<br>language correctness<br>[SU1] Assessment of task<br>fulfilment<br>[SU1] Assessment of task<br>fulfilment |         |     |
|                                                |                                        |                                           |                                                                                                    |                                        |          |                                                                                                    |         |     |

| Subject contents                                               | <ul> <li>Program Content:</li> <li>Over the course of lectures, student familiarizes himself with methods of spatial element recreation in a the drawing plane, theory of engineering design recording and methods of computer-aided systems designing. The scope of program includes, in particular:</li> <li>Introduction to the subject (formats, lines, scales, technical writing),</li> <li>Methods of imaging three-dimensional objects on a drawing plane (object projections, finding the missing projection and isometric projections, cross-sections, revolved sections with dimensioning guidelines),</li> <li>Working and assembly drawings preparation,</li> <li>Disjoint connection drawings (screw joints, pipe threaded connections, bolts, fittings and elbows, thread protections against dismantling),</li> <li>Drawings of permanent joints (welded, soldered and riveted joints),</li> <li>Drawings of selected elements from heating and plumbing installation and armature (with emphasis on tanks, piping, valves, sight glasses, liquid level gauges and measuring points – different examples from construction industry).</li> <li>Full installations projects (drawings).</li> <li>The course provides a gradual and fluent transition from drawing on paper to drawing in the CAD (Computer Aided Design) environment, in particular, with use of Autodesk AutoCAD software.</li> </ul> |                                                                                                    |                               |  |  |  |  |
|----------------------------------------------------------------|----------------------------------------------------------------------------------------------------|----------------------------------------------------------------------------------------------------|-------------------------------|--|--|--|--|
| Prerequisites and co-requisites                                |                                                                                                    |                                                                                                    |                               |  |  |  |  |
| Assessment methods and criteria                                | Subject passing criteria                                                                                                    | Passing threshold                                                                                                    | Percentage of the final grade |  |  |  |  |
|                                                                | Midterm colloquium                                                                                                    | 60.0%                                                                                                    | 70.0%                         |  |  |  |  |
|                                                                | Project                                                                                                    | 60.0%                                                                                                    | 30.0%                         |  |  |  |  |
| Recommended reading                                            | Basic literature                                                                                                    | <ul> <li>I. T. Dobrzański, Rysunek techniczny maszynowy, Wyd. WNT 2013,</li> <li>2. W.M. Lewandowski, Maszynoznawstwo chemiczne, Gdańsk 1998,</li> <li>3. M. Kochanowski, Zapis konstrukcji z geometrią wykreślną, Wyd. PG 2002,</li> <li>4. K. Paprocki, Zasady zapisu konstrukcji, OWPW, Warszawa 2000,</li> <li>5. A. Pikoń, AutoCAD 2011 PL - Pierwsze kroki, Wyd. Helion 2011</li> <li>6. M. Rogulski, Autocad dla studentów, Wyd. Witkom, 2011</li> </ul> |                               |  |  |  |  |
|                                                                | Supplementary literature                                                                                                    | websites materials, programs instructions                                                                                                    |                               |  |  |  |  |
|                                                                | eResources addresses                                                                                                    | Adresy na platformie eNauczanie:                                                                                                    | uczanie:                      |  |  |  |  |
| Example issues/<br>example questions/<br>tasks being completed |                                                                                                    |                                                                                                    |                               |  |  |  |  |
| Work placement                                                 | Not applicable                                                                                                    |                                                                                                    |                               |  |  |  |  |